# **mercado apostas esportivas**

- 1. mercado apostas esportivas
- 2. mercado apostas esportivas :www esportesdasorte com net
- 3. mercado apostas esportivas :bonus cadastro aposta

# **mercado apostas esportivas**

#### Resumo:

**mercado apostas esportivas : Encha sua conta com vantagens! Faça um depósito em mka.arq.br e receba um bônus valioso para maximizar seus ganhos!**  contente:

Para se juntar a um canal privado no Telegram, siga as etapas abaixo:

Existem duas maneiras de acessar canais restritos no Telegram:

Os serviços VPN podem ajudar a contornar restrições regionais e permitir que você acesse canais do Telegram de qualquer local. Basta se conectar a um servidor VPN em um local onde o canal estiver disponível e tente se juntar ao canal.

Você também pode configurar servidores Proxy no aplicativo Telegram para encaminhar mercado apostas esportivas conexão através de um local diferente e, assim, evitar restrições no local. Em resumo, é possível se juntar a canais privados no Telegram pedindo ao proprietário do canal que você envie um convite ou obtendo um link de convite. Além disso, é possível acessar canais restritos usando serviços VPN ou configurando servidores Proxy. No entanto, canais do Telegram podem ser fechados se o proprietário do canal violar os direitos autorais.

Retirada Usando EFT 1 Passo 1: Entre na mercado apostas esportivas conta Sportingbet (certifique-se de que ela

é verificava). 2 passo 2: Navegue até Cashier e toque em mercado apostas esportivas retire. 3 Passos

: Escolha Rtrair, clique no logotipo/ícone da ferramenta Éft; 4 Caminho4): Digite o r com deseja receber pela Sportinbe para carregou No botão Retiro!Recuperando a aposta ia FNB eleWallet & Outros Métodosem3 Enmail : ficaesportingBE".co\_za help.sportengbet :

informação geral, acc-verification ; Que bom que.

## **mercado apostas esportivas :www esportesdasorte com net**

ndador e proprietário de 40% da Decathlon. Com mais de 1647 lojas em mercado apostas esportivas 57 países e

giões (Jan 2024), é 4 a maior varejista de artigos esportivos do mundo. Michel LEcleRCQ – Desenvolvimento Sustentável em mercado apostas esportivas DECATHLON idade.decathlon

Baixar e instalar o aplicativo é super fácil. Basta acessar o site da plataforma do Sportingbet e clicar em mercado apostas esportivas "Baixe o App para Android" e seguir as instruções. Em poucos minutos, você pode ter o aplicativo pronto para usar em mercado apostas esportivas seu smartphone.

Recomendações e precauções:

- \* Certifique-se de que você tem mais de 18 anos de idade antes de se registrar no aplicativo.
- \* Jogue responsavelmente e nunca aposte maisdo que você pode permitir-se perder.
- \* Se você sente que está desenvolvendo um problema de jogo, seek professional help.

## **mercado apostas esportivas :bonus cadastro aposta**

# **Contate-nos: Informações de contato para dúvidas, críticas e sugestões**

#### **Fale conosco**

Envie suas dúvidas, críticas ou sugestões para a nossa equipe através dos contatos abaixo:

#### **Informações de contato**

#### **Método de contato: Informações de contato:**

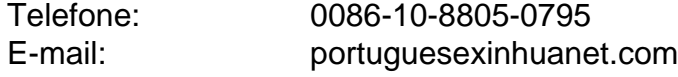

Author: mka.arq.br Subject: mercado apostas esportivas Keywords: mercado apostas esportivas Update: 2024/8/6 13:05:07